## Latex Tutorial 4 (Tables) Examples Using tabular\*

## Andrew Roberts

## 19th September 2003

Tabular\* requires an extra argument before the column description for the user to supply the total width of the table. The following table has had its width set to be 3/4 of text width (i.e., page width - left margin - right margin).

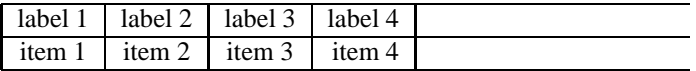

However, that doesn't look quite as intended. The columns are still at their natural width (just wide enough to fit their contents whilst the rows are as wide as the table width specified. This looks very ugly. The reason for the mess is that you must also explicitly insert extra column space.

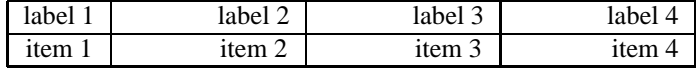